# Applications Programming

Repetition (Loop) Statement - 1

#### Motivation

- The strength of a computer is that it can repeatedly perform a task without feeling tired, bored or making mistakes.
- Repeating same code segment is bad because:
  - it is sometimes simply impossible, e.g., you may not be determine exactly how many times to repeat it;
  - it's tedious and time consuming, e.g., if the code segment needs to be repeated 1001 times;
  - it's easy to introduce errors to the program.
- It's not even a good idea to manually execute a program many times to achieve the repetition. Way too boring. We want the computer to manage the repetition autonomously.
- Loop statements have built-in structure to control the repetition.

#### General Structure

- Loop control structure
  - when to start the first round
  - when to end the loop
    - after a fixed number of rounds (how do we determine this?)
    - when a condition becomes false
  - how control variable(s) are updated from one round to the next round
- Tasks to be repeated
  - determined by program logic
  - the procedure (steps) must be the same
  - but the data used could be different

#### For-Next Statement

• Syntax:

```
For controlVar = StartValue To EndValue Step Increment 

' task statements

Next controlVar
```

- The [Step Increment] part is optional. If the Increment value is 1, this
  part can be omitted.
- The range of StartValue and EndValue includes the StartValue and EndValue themselves. The ranged is a closed range
- The control variable after Next can be missing, the computer will try to guess and fill a control variable in its place. But it may cause logical problems if the computer guessed wrong.
- Usually we need to do some preparation before start the For-Next loop.

# Control Flow Graph

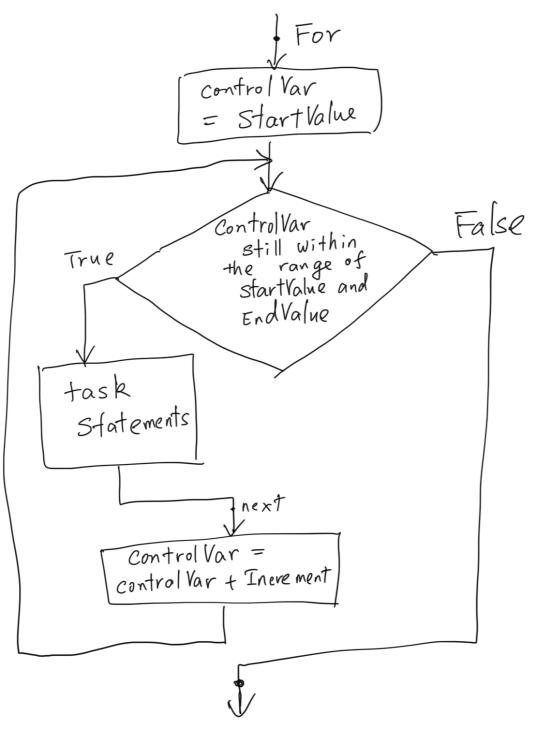

## Example 1

- Add a sequence of numbers from 1 to 1000
- And its variations
  - Add even numbers from 1 to 1000
  - Add odd numbers from 1000 to 1

## Example 2

- Process multiple transactions recorded in the transaction data area
- There are fixed start row and end row.
- Pay attention to off by one error